# [OpenMolcas](https://ccportal.ims.ac.jp/index.php/node/2427) for LX (2019/6/4)

# ウェブページ

## https://gitlab.com/Molcas/OpenMolcas

# ビルド環境

- Intel Parallel Studio 2018update4
- $\bullet$  cmake 3.8.2

# ビルドに必要なファイル

- openmolcas (2019/6/4 時点の最新)
- chemps2 (2019/6/5 時点の最新)
- hdf5-1.10.5.tar.bz2
- ga-5.7.tar.gz (Global Arrays)

# ビルド手順

# hdf5 (今回インストールする openmolcas 専用)

#!/bin/sh tar jxf hdf5-1.10.5.tar.bz2 cd hdf5-1.10.5 # --enable-fortran2003 might be simply ignored ./configure --prefix=/local/apl/lx/openmolcas20190604/hdf5-1.10.5 --enable-fortran --enable-cxx --enable-fortran2003 make -j8 make check make install

global arrays (今回インストールする openmolcas 専用)

### #!/bin/sh

### GA\_VERSION=5.7

GA\_DIR=/home/users/qf7/Software/GlobalArrays/\${GA\_VERSION} GA\_SOURCE=\${GA\_DIR}/ga-\${GA\_VERSION}.tar.gz

WORKDIR=/work/users/\${USER} INSTALLDIR=/local/apl/lx/openmolcas20190604/ga-5.7

umask 0022 ulimit -s unlimited

 $#$ --------

export LANG= export LC\_ALL=C export OMP\_NUM\_THREADS=1

### cd \$WORKDIR

if [ -d ga-\${GA\_VERSION} ]; then mv ga-\${GA\_VERSION} ga\_tmp rm -rf ga\_tmp & fi

module purge module load intel\_parallelstudio/2018update4

tar zxf \${GA\_SOURCE} cd ga-\${GA\_VERSION}

export F77=mpiifort export F90=mpiifort export FC=mpiifort

INSTALL\_DIR=/local/apl/lx/openmolcas20190604 GAROOT=\${INSTALL\_DIR}/ga-5.7 CHEMPS2\_DIR=\${INSTALL\_DIR}/chemps2/bin

### #!/bin/sh

openmolcas

VERSION=20190604 # date SOURCEDIR=/home/users/qf7/Software/OpenMolcas

TARBALL=\${SOURCEDIR}/OpenMolcas.\${VERSION}.tar.gz

cd chemps2.\${VERSION} mkdir build && cd build CXX=mpiicpc cmake .. -DMKL=ON \ -DCMAKE\_INSTALL\_PREFIX=\${INSTALL\_DIR} \ -DWITH\_MPI=OFF make -j8 make test make install

# fi

if [ -d chemps2.\${VERSION} ]; then mv chemps2.\${VERSION} chemps2\_tmp rm -rf chemps2\_tmp &

tar zxf \${TARBALL}

cd \$WORKDIR

module load intel\_parallelstudio/2018update4 module load cmake/3.8.2

# umask 0022 module purge

INSTALL\_DIR=/local/apl/lx/openmolcas20190604/chemps2 #-----------------------------------------------------------

WORKDIR=/work/users/\${USER}

TARBALL=\${SOURCEDIR}/chemps2.\${VERSION}.tar.gz

SOURCEDIR=/home/users/qf7/Software/CheMPS2

# VERSION=20190605 # date instaed of version

# #!/bin/sh

## chemps2

make -j \${PARALLEL} make check make install cp config.log \${INSTALLDIR}

./configure --with-blas8=-mkl \

--with-scalapack8=-mkl \ --enable-i8 \ --prefix=\${INSTALLDIR} ###--with-ofi \

export GA\_FOPT="-O3 -ip -w -xHost" export GA\_COPT="-O3 -ip -w -xHost" export GA\_CXXOPT="-O3 -ip -w -xHost"

export CXX=mpiicpc export MPIF77=mpiifort export MPICC=mpiicc export MPICXX=mpiicpc

export CC=mpiicc

### PARALLEL=8

WORKDIR=/work/users/\${USER}

export GAROOT export MOLCAS\_NPROCS=2 export OMP\_NUM\_THREADS=2

#-----------------------------umask 0022 ulimit -s unlimited

export LANG= export LC\_ALL=C

module purge module load intel parallelstudio/2018update4 module load cmake/3.8.2

export HDF5\_ROOT="/local/apl/lx/openmolcas20190604/hdf5"

. . . . . . . . . . . . . . . .

### cd \$WORKDIR

if [ -d OpenMolcas.\${VERSION} ]; then mv OpenMolcas.\${VERSION} OpenMolcas\_tmp rm-rf OpenMolcas\_tmp fi

tar zxf \${TARBALL} cd OpenMolcas.\${VERSION} #git submodule update --init External/NECI git submodule update --init External/grid\_it git submodule update --init External/libmsym

sed -i -e 's/HDF5 COMPONENTS C/HDF5 COMPONENTS C Fortran/' \ -e 's/find\_library(HDF5\_Fortran/#find\_library(HDF5\_Fortran/' \ CMakeLists.txt

mkdir build && cd build

export FC=mpiifort export CC=mpiicc export CXX=mpiicpc

# cmake .. - DCMAKE INSTALL PREFIX=\${INSTALL DIR} \ -DMPI Fortran COMPILER=mpiifort \ -DMPI\_C\_COMPILER=mpiicc \ -DMPI CXX COMPILER=mpiicpc \

 $-DMPI=ON$  $-DGA=ON$ -DOPENMP=ON -DLINALG=MKL\ -DHDF5=ON -DTOOLS=ON  $-DFDE=ON \setminus$ -DGRID IT=ON\ -DNECI=OFF\ -DMSYM=ON\ -DCHEMPS2=ON\ -DCHEMPS2\_DIR=\${CHEMPS2\_DIR} make -j\${PARALLEL} pymolcas verify make install

## テスト

(OpenMolcas 以外については全て正常にパスしています。)

/local/apl/lx/openmolcas20190604/test\_results 以下にテスト結果を置いています。

- i18 impi par: 2 MPI, 2 OMP でのテスト
- i18\_impi\_ser: 1 MPI, 1 OMP でのテスト
- 850\_sample, 851\_sample: CheMPS2 のテスト。上記テスト時に PATH の不備があったため個別テスト

シリアル版は standard, additional の全てでエラーは無し。

並列版は additional でいくつか数値エラーが発生。そもそも並列で動作しないものがいくつか有り。また、852 についてはエラー終 了。

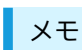

- モジュール名は openmolcas/20190604 です。
- サンプルは /local/apl/lx/openmolcas20190604/samples 以下にあります。
- 演算ノードの python 環境に対応するため、必要なパッケージをインストールディレクトリ内に置き、さらに pymolcas に以下の 行を追加しています。
	- sys.path.append("/local/apl/lx/openmolcas20190604/python")
- CheMPS2 は /local/apl/lx/openmolcas20190604/chemps2 以下に導入しています。openmolcas から呼び出す際には PATH が通っている必要があります。
	- (サンプルや module では対応済みです。)
- Molcas に存在し、OpenMolcas に存在しない機能はマニュアルで確認した限りでは以下のものです。
	- DGA: (OpenMolcas における GA に相当)
		- MOLCAS\_FIM: 環境変数、DGA に含まれる機能を使っている
	- CMOCORR, DIMERPERT, EMBQ, FALCON, GEO, MKNEMO, MULA, NEMO